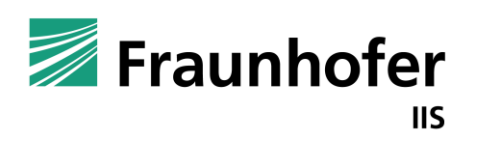

Fraunhofer-Institut für Integrierte Schaltungen IIS

# Representing Modelica models as knowledge graphs using the MoOnt ontology

**W3C Linked Building Data Community Group, online, 2022-11-16**

Elisabeth Eckstädt

 $\frac{1}{\sqrt{2}}$ 

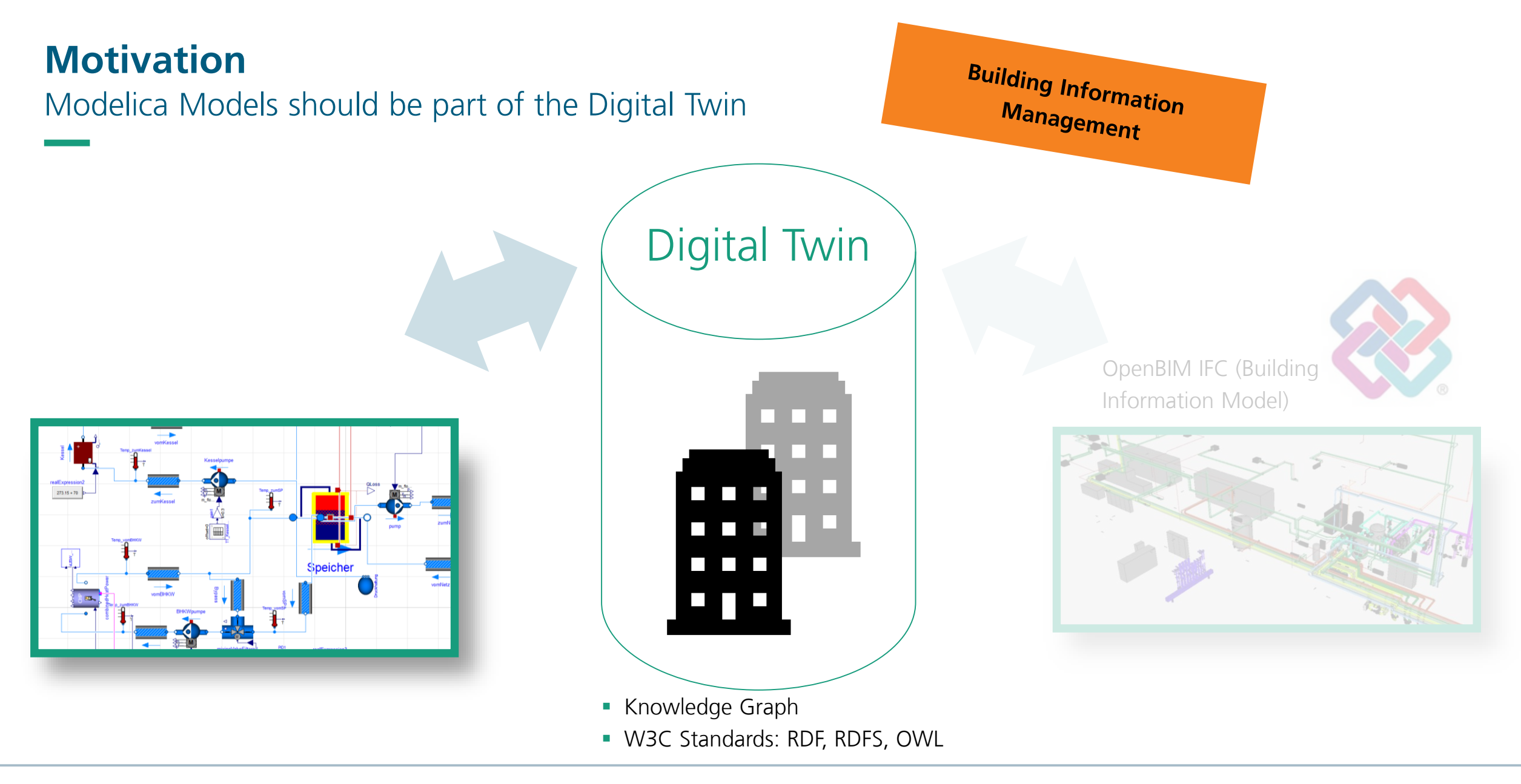

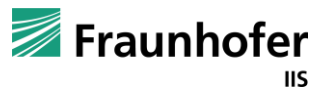

## **Agenda**

#### 45 minutes to introduce you to my ideas

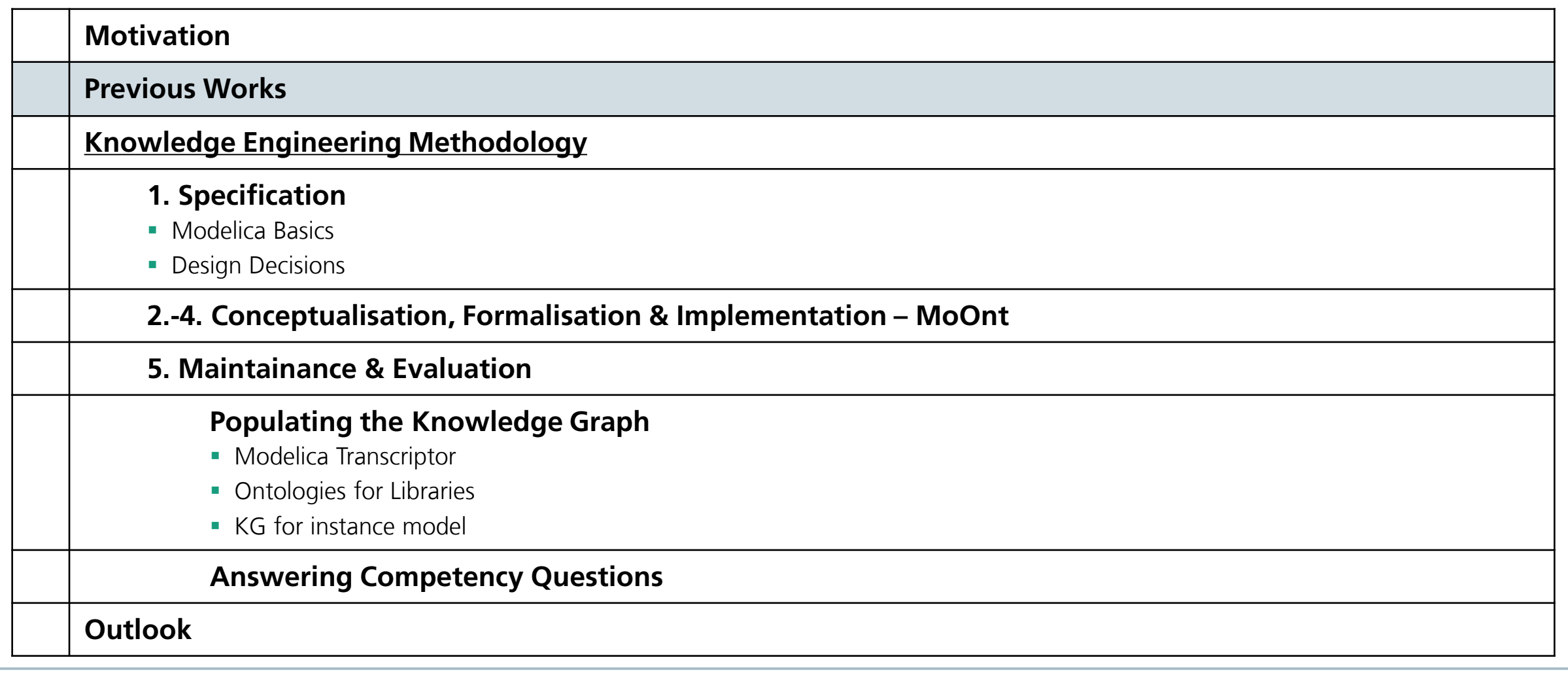

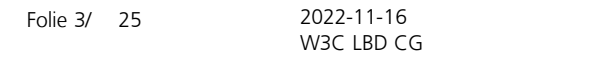

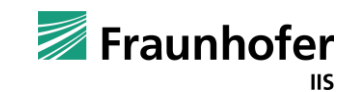

#### **Previous Works**

#### Pop, Adrian / Fritzson, Peter @Whitepaper 2004

- **.** THE MODELICA STANDARD LIBRARY AS AN ONTOLOGY FOR MODELING AND SIMULATION OF PHYSICAL **SYSTEMS**
- Delgoshaei, Parastoo / Heidarinejad, Mohammad / Austin, Mark A. @"Procedia Engineering" 2017
- "Semantic Inference-Based Control Strategies for Building HVAC Systems Using Modelica-Based Physical Models"

#### Sprint Project 2014-2017

- Uri Shani: "Can ontologies prevent MBSE models from becoming obsolete?" @IEEE SYSCON 2017
- "Modelica Ontology" @ http://www.sprint-iot.eu/Wolfram-Modelica-ontology.zip 2014

#### Zeb, Akhtar / Kortelainen, Juha @Whitepaper 2017

■ "Web Ontology Language data modelling of Modelica simulation models"

#### Roxin, Ana / Dundee, Vishak / Vukovic, Vladimir @LDAC 2021

**• Investigating Potential Alignments between Modelica Standard Library and SAREF Ontologies** 

#### Nachawati, Mohamad Omar … Pop, Adrian et al @American Modelica Conference 2022

**The Towards an Open Platform for Democratized Model-BasedDesign and Engineering of Cyber-Physical Systems** 

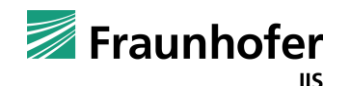

## **Knowledge Engineering**

A 5-step systematic approach was chosen

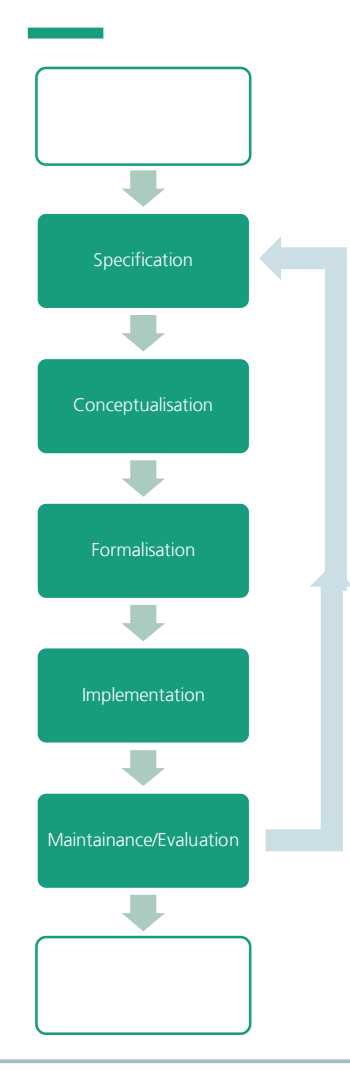

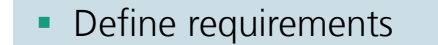

- **Find terms and their relations**
- Document in a formalized way
- **· Implement machine readable**
- **Check/rework**

Fraunhofer

**IIS** 

Folie 5/

25 2022-11-16 W3C LBD CG

## **Specification**

Which competency questions should the Knowledge Graph be able to answer?

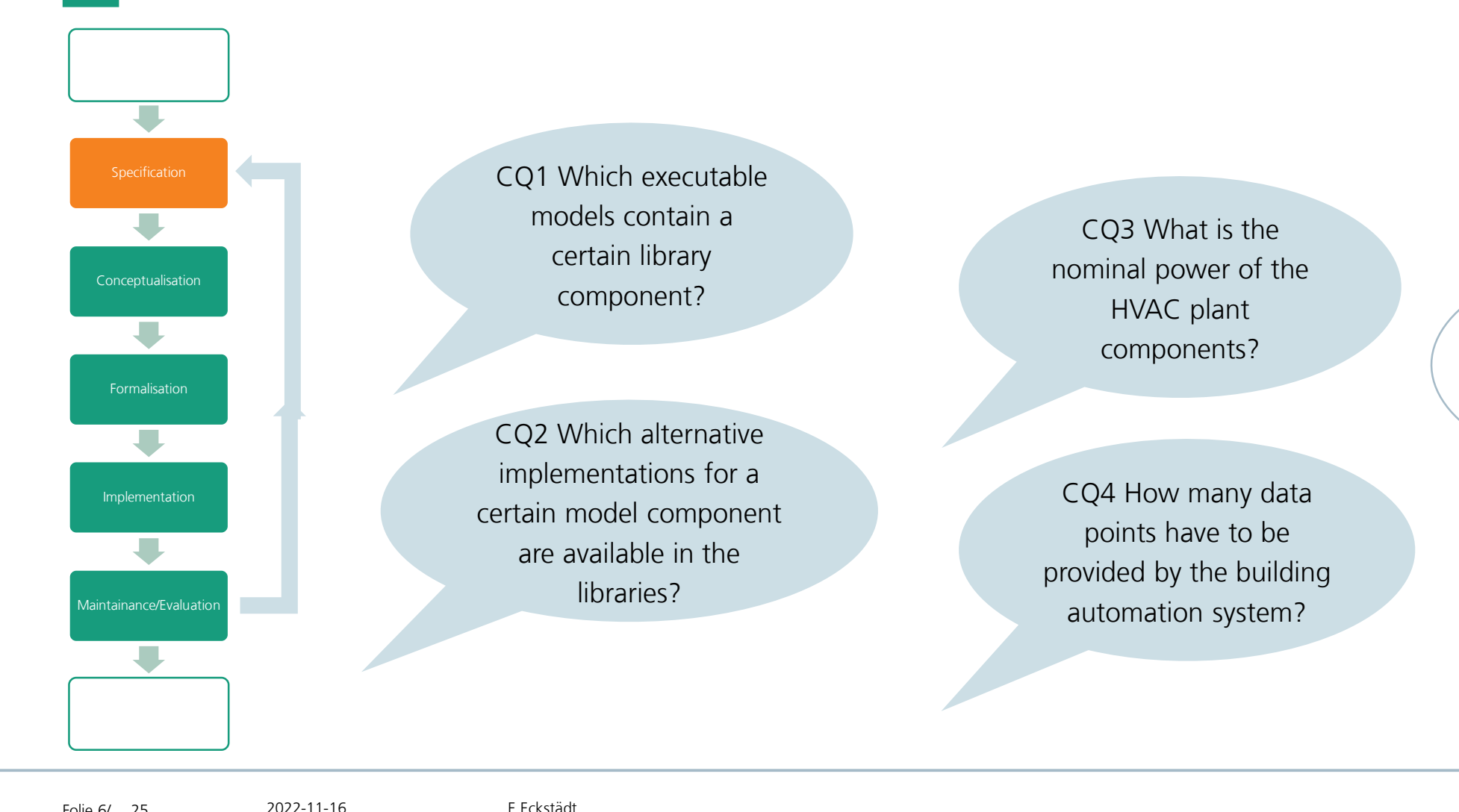

CQ5 Which IfcProducts should be generated from the Modelica model?

Folie 6/

W3C LBD CG

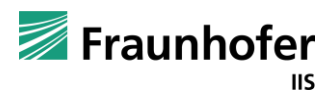

## **Modelica Basics**

- **Object oriented modeling language**
- Models
	- Have components
	- **EX Components are connected**
- **Equation based**  $\rightarrow$  **connections are usually** undirected
- Components
	- **Example 2** Are usually instances of library elements
	- Can be custommade
- model layers
	- Diagram
	- Text
	- Documentation
	- $\blacksquare$  Icon
- **E** Library elements are also called "models"

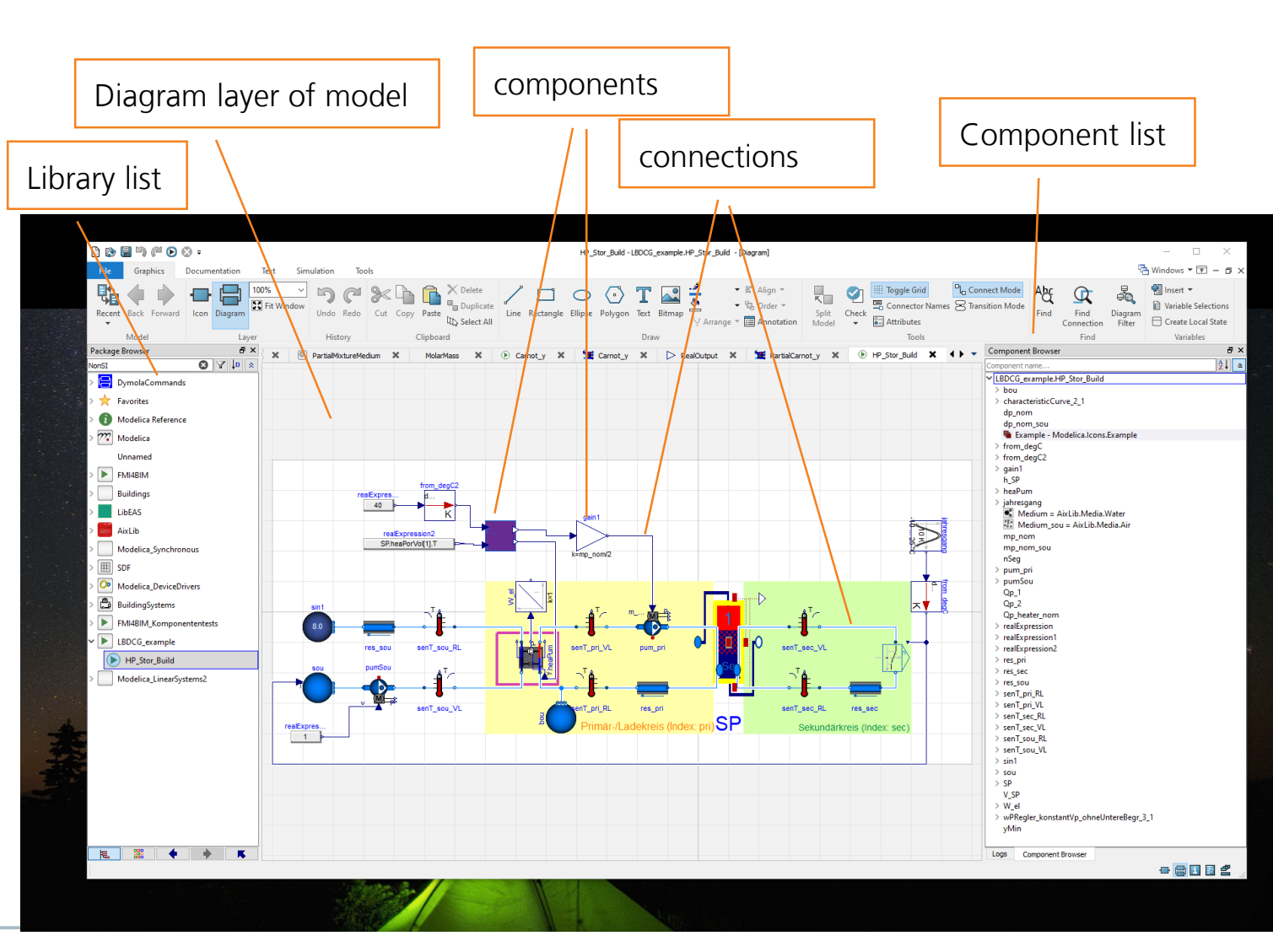

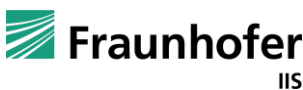

25 2022-11-16 W3C LBD CG E.Eckstädt Fraunhofer IIS/EAS Folie 7/

## **Modelica Basics**

- Object oriented modeling language
- Models
	- Have components
	- **EX Components are connected**
- Equation based  $\rightarrow$  connections are usually undirected
- Components
	- **Example 2** Are usually instances of library elements
	- Can be custommade
- model layers
	- Diagram
	- Text
	- Documentation
	- $\blacksquare$  Icon
- **E** Library elements are also called "models"

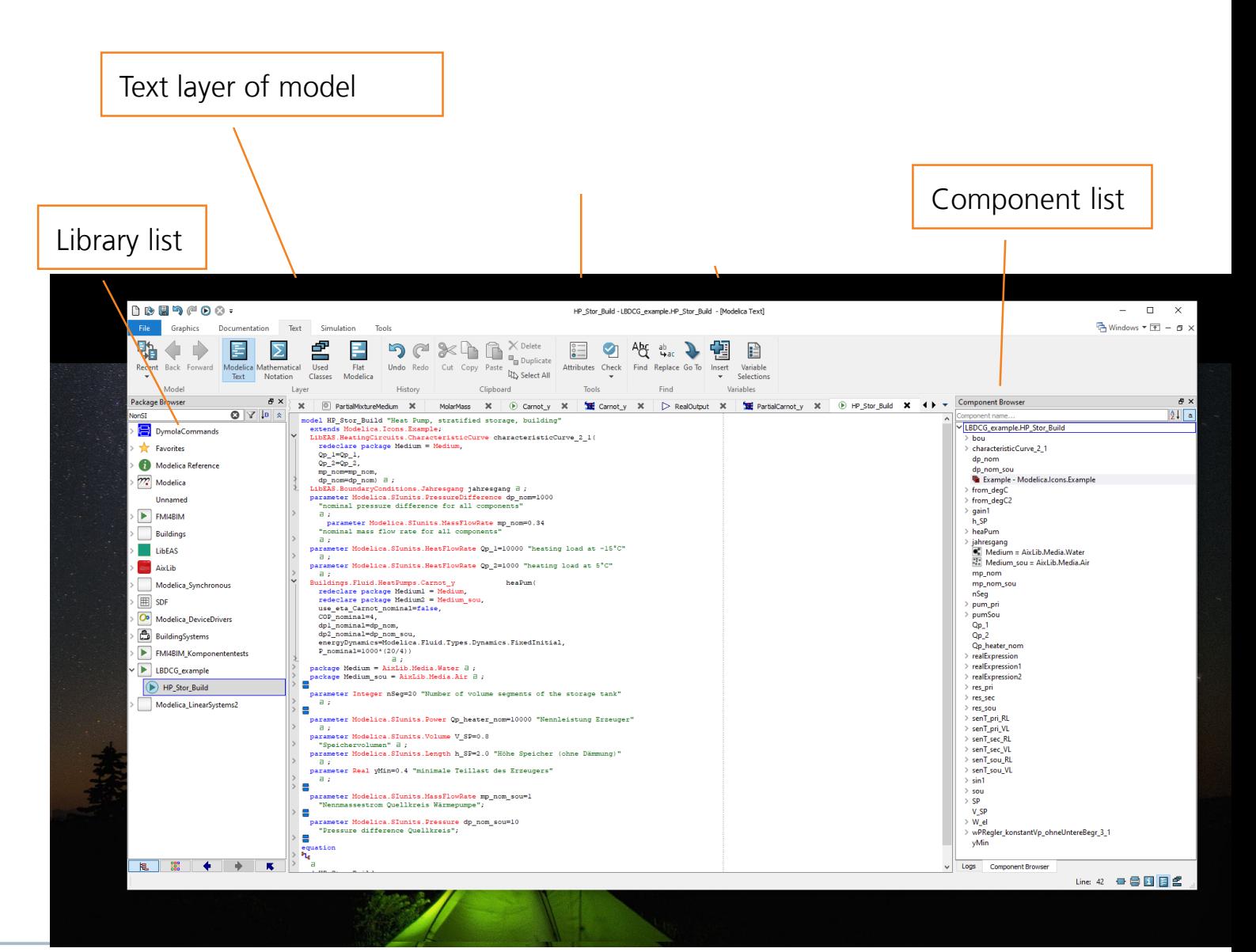

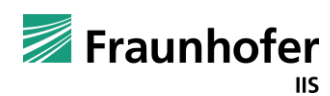

## **Design Decision**

The Modelica library stack is mirrored by the KG stack

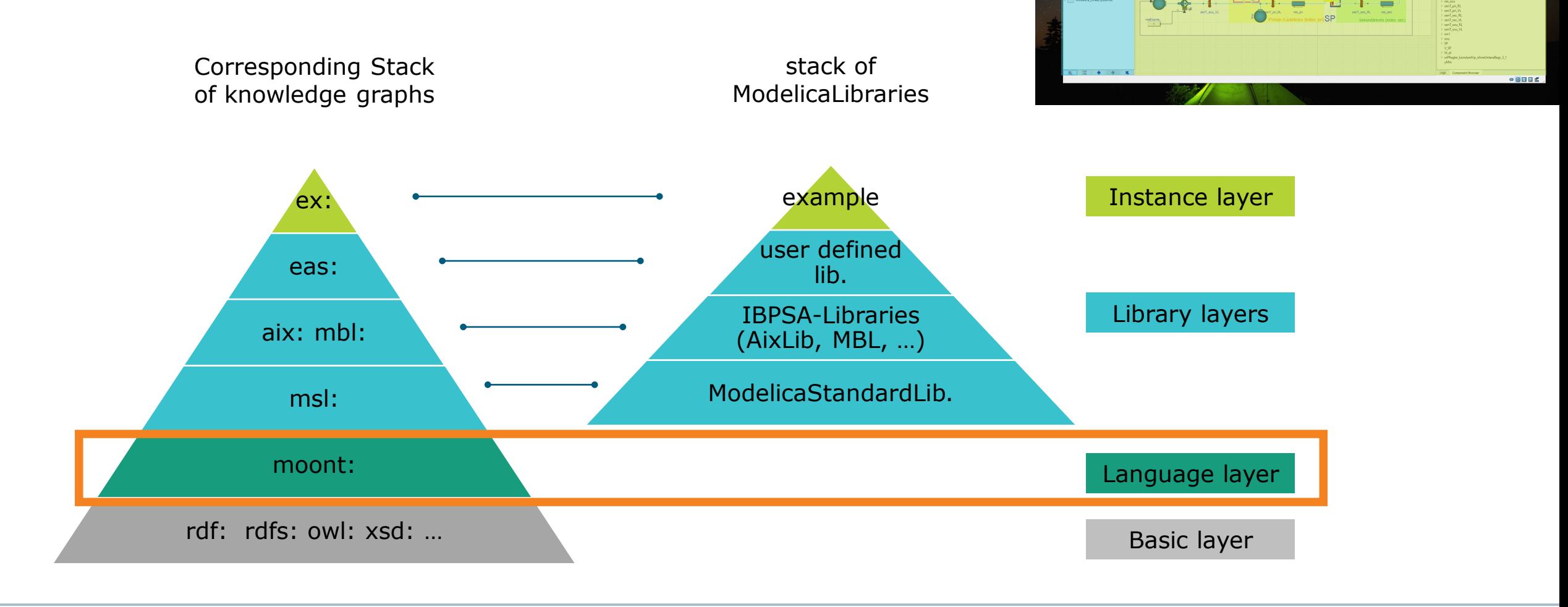

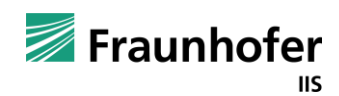

 $\mathfrak{p} \in \mathbb{R} \times \mathbb{R} \times \mathbb{R}$ 

#### **Conceptualisation**

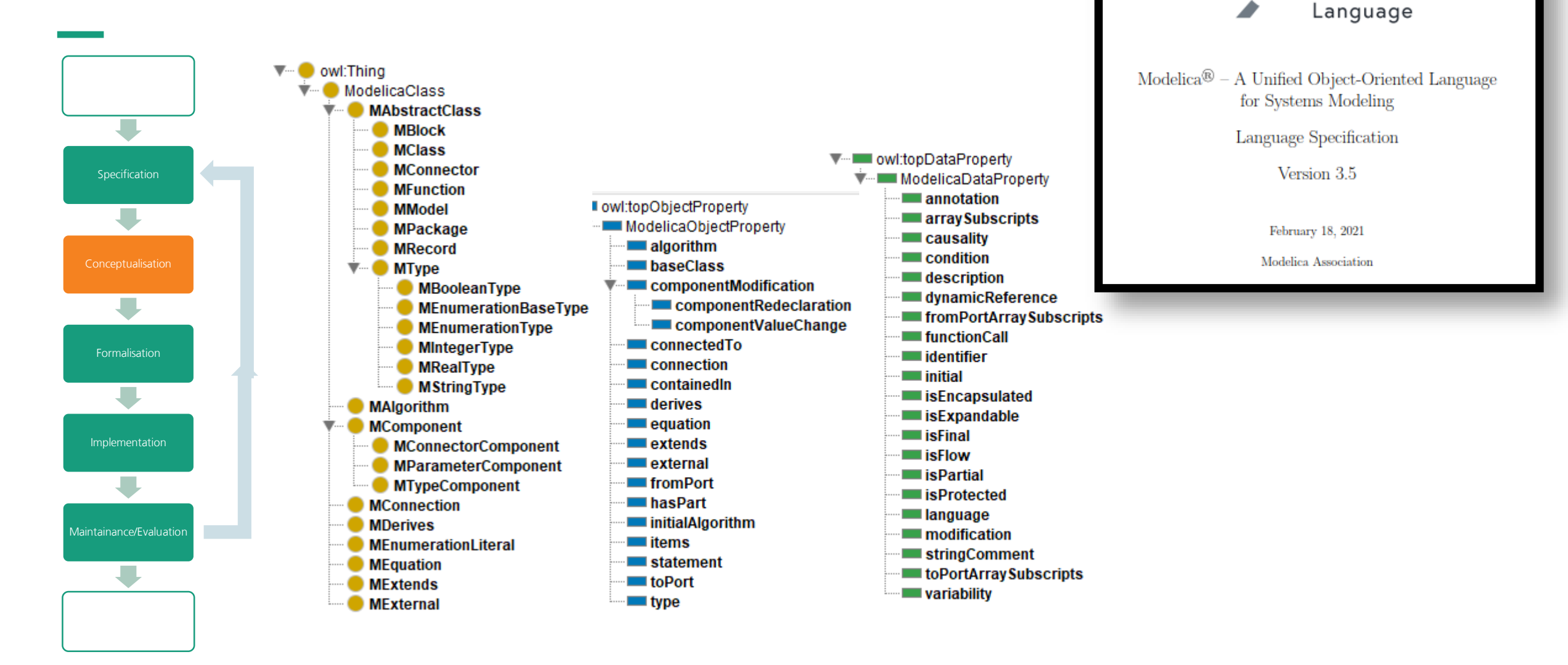

25 2022-11-16 W3C LBD CG

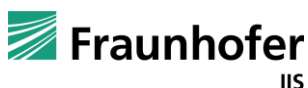

Modelica

#### **Formalization & Implementation**

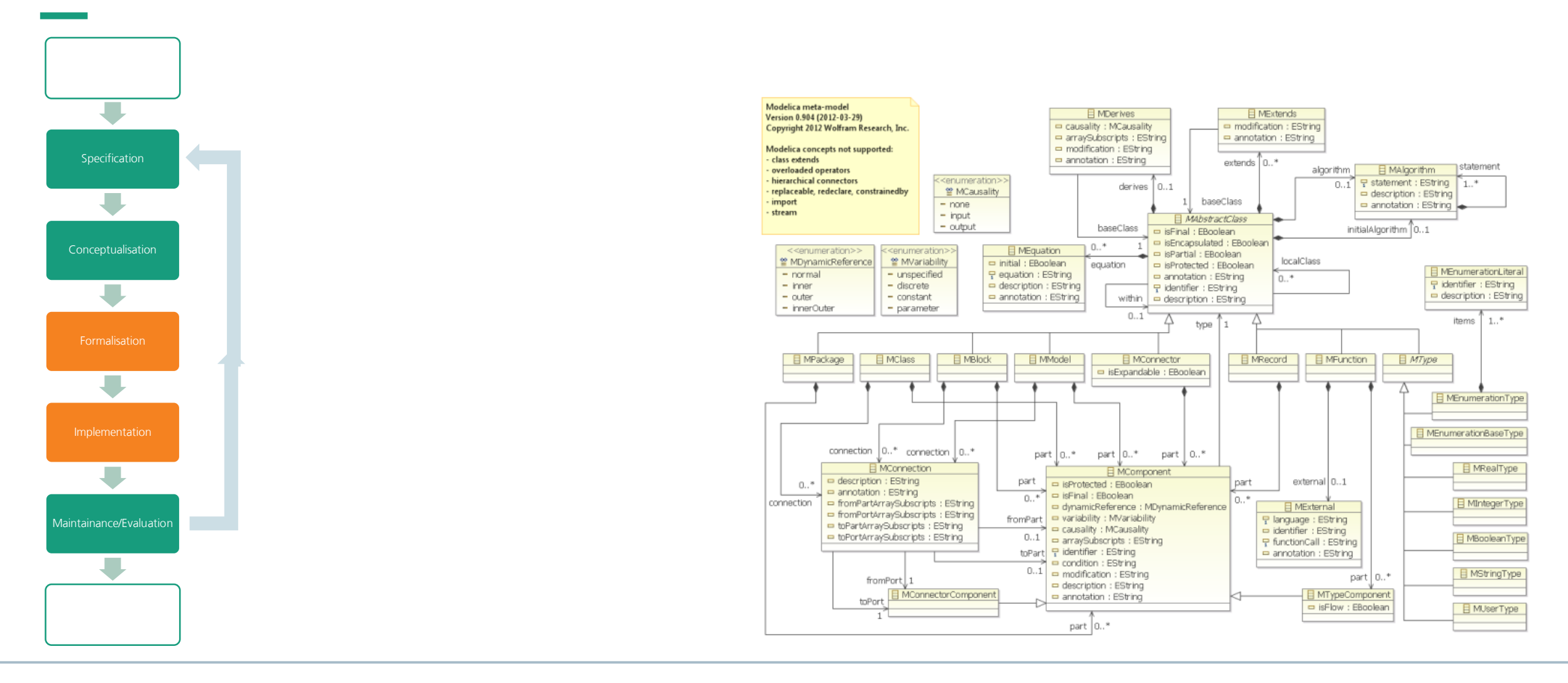

Folie 11/

25 2022-11-16 W3C LBD CG

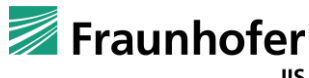

#### **Formalization & Implementation**

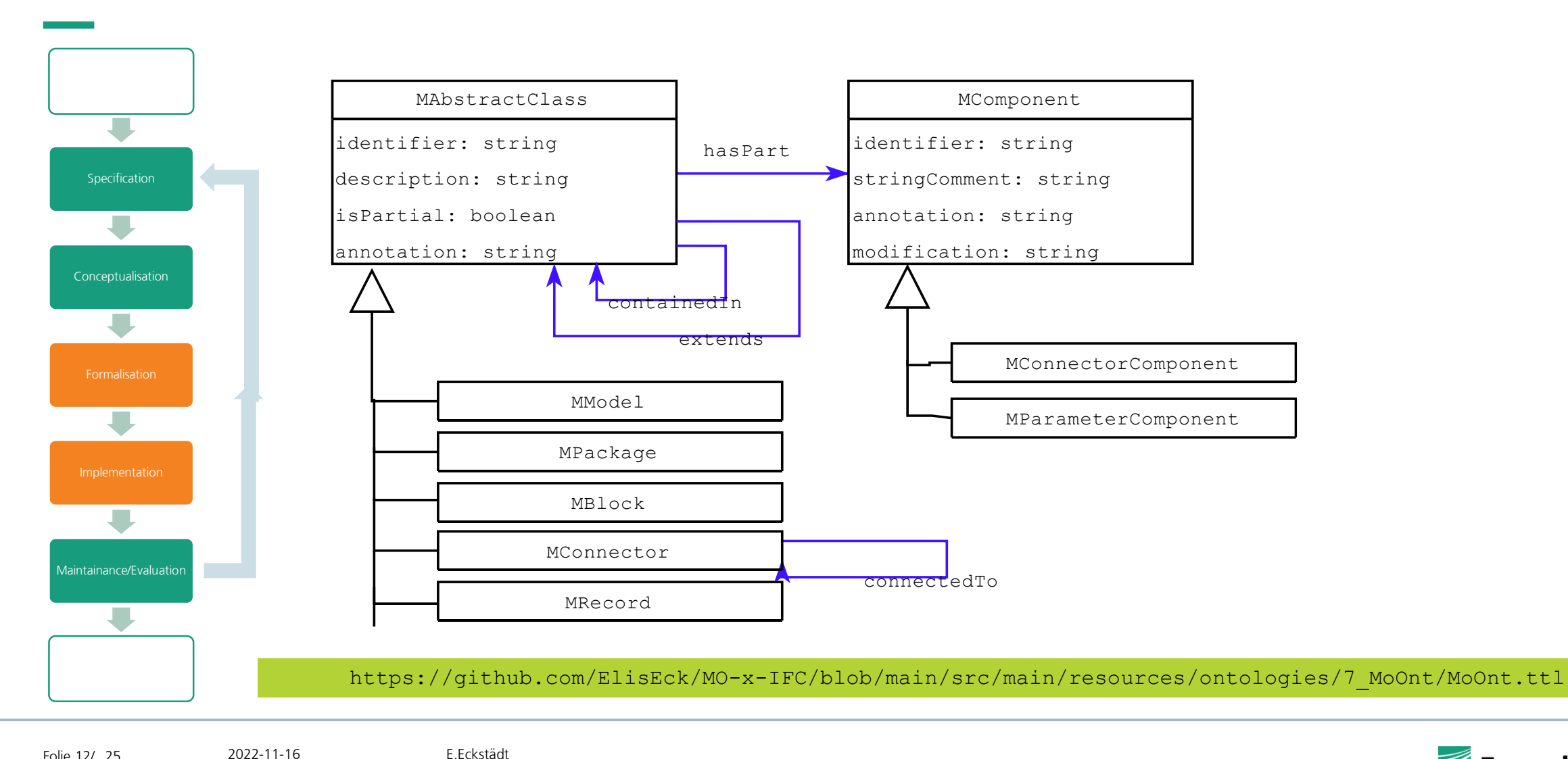

Fraunhofer **IIS** 

Folie 12/

W3C LBD CG

#### **MoTTL Transcriptor**

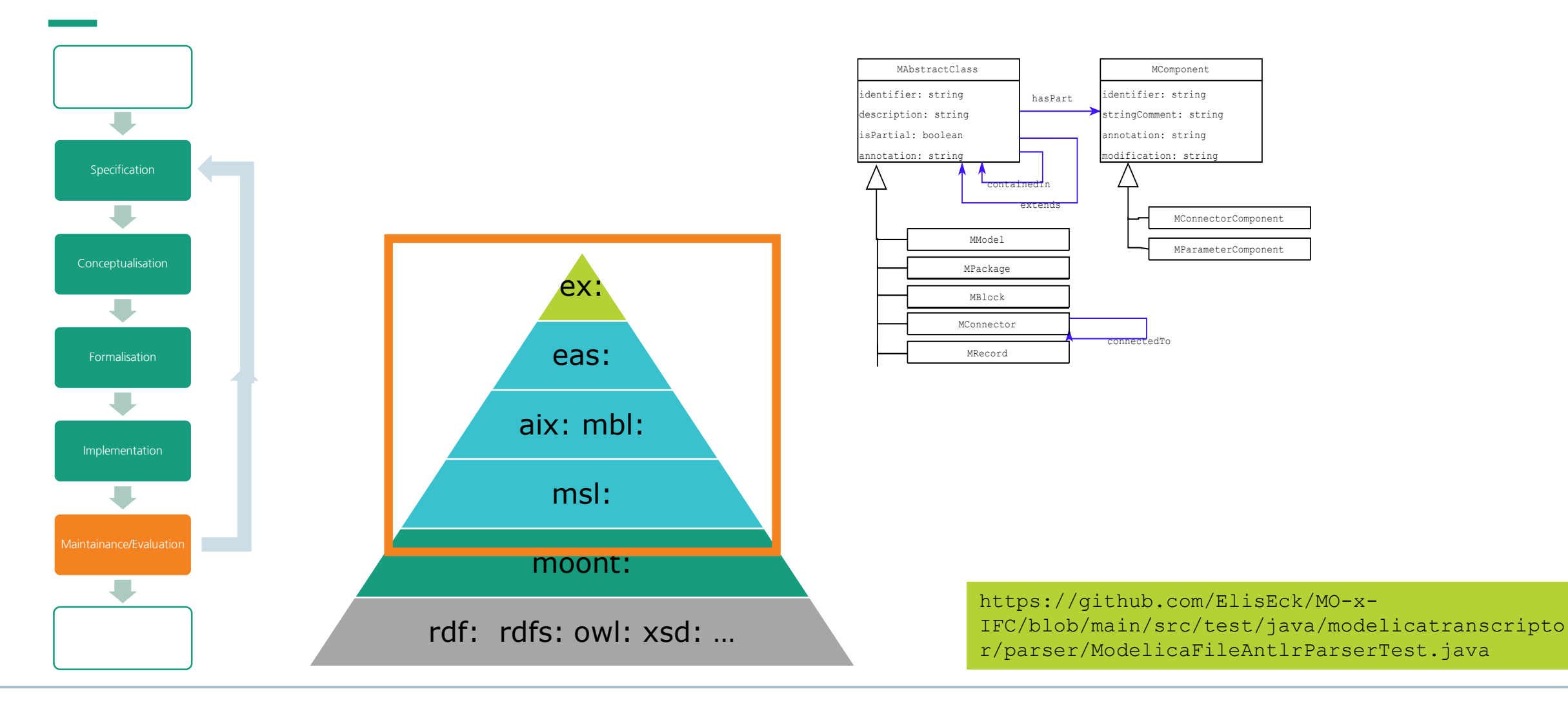

Folie 13/

25 2022-11-16 W3C LBD CG

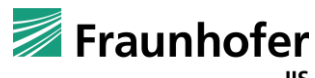

#### **Knowledge Graph library level – example AixLib**

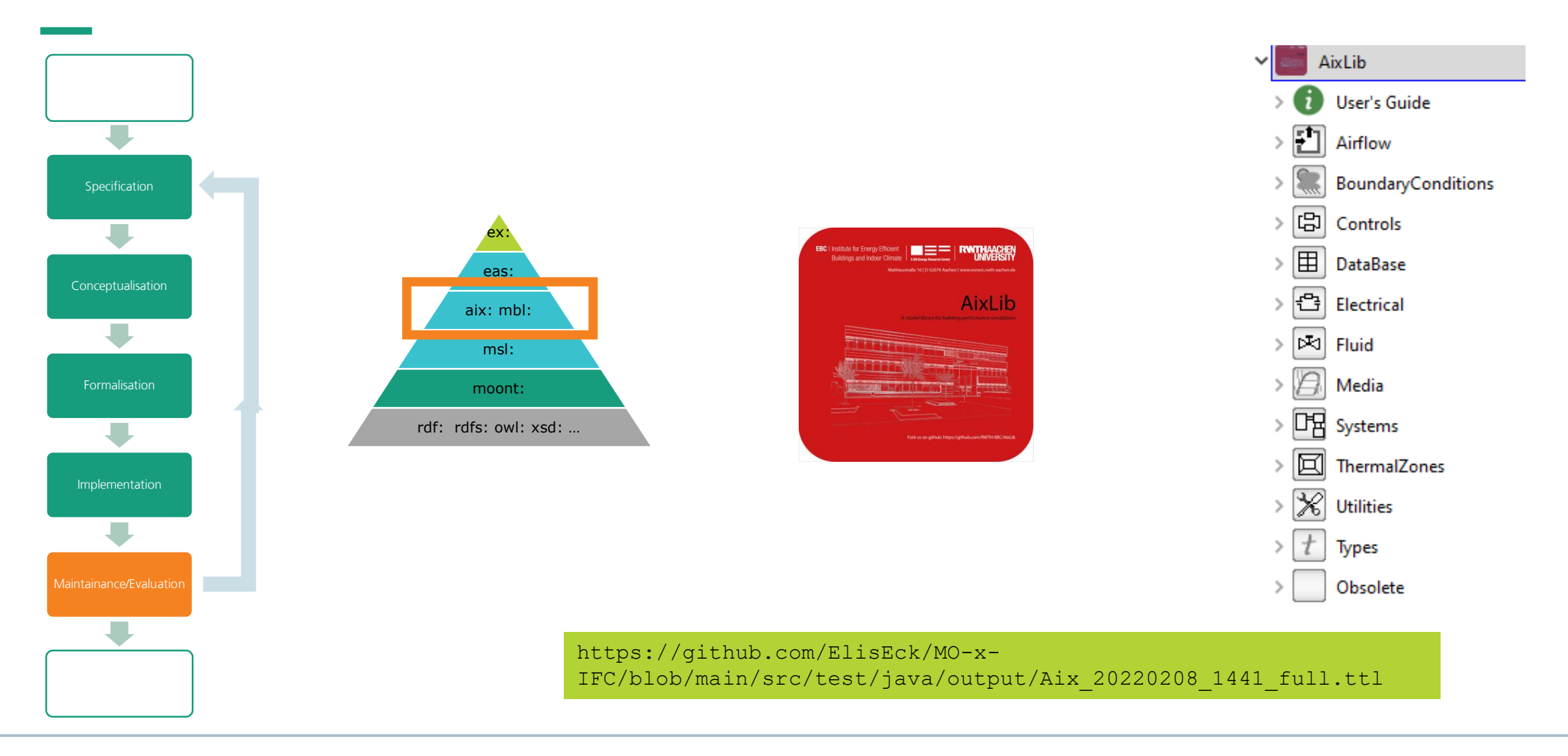

Folie 14/

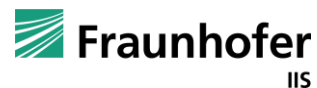

## **Knowledge Graph library level – example AixLib - excerpt**

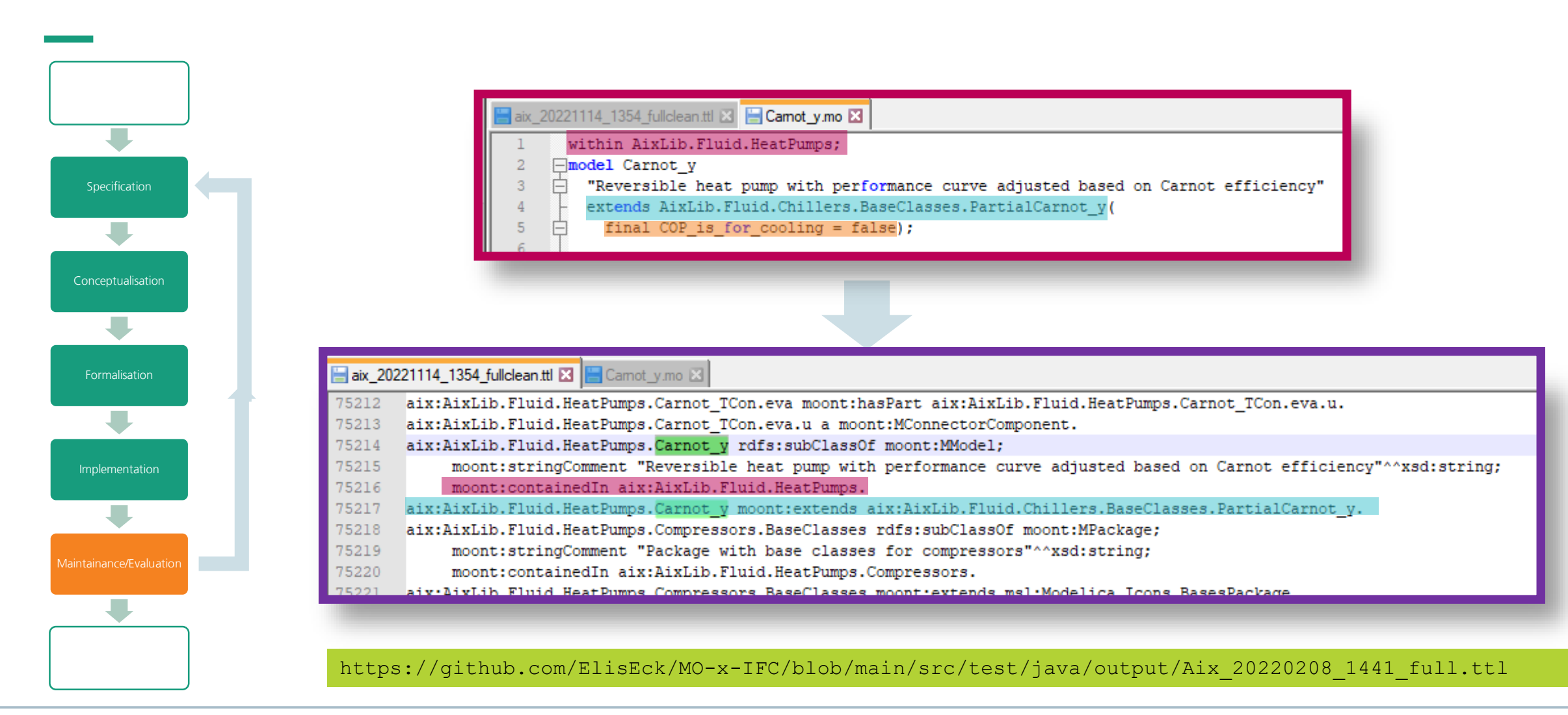

Folie 15/

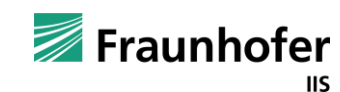

### **Knowledge Graph instance level – example "HeatPumpPlant"**

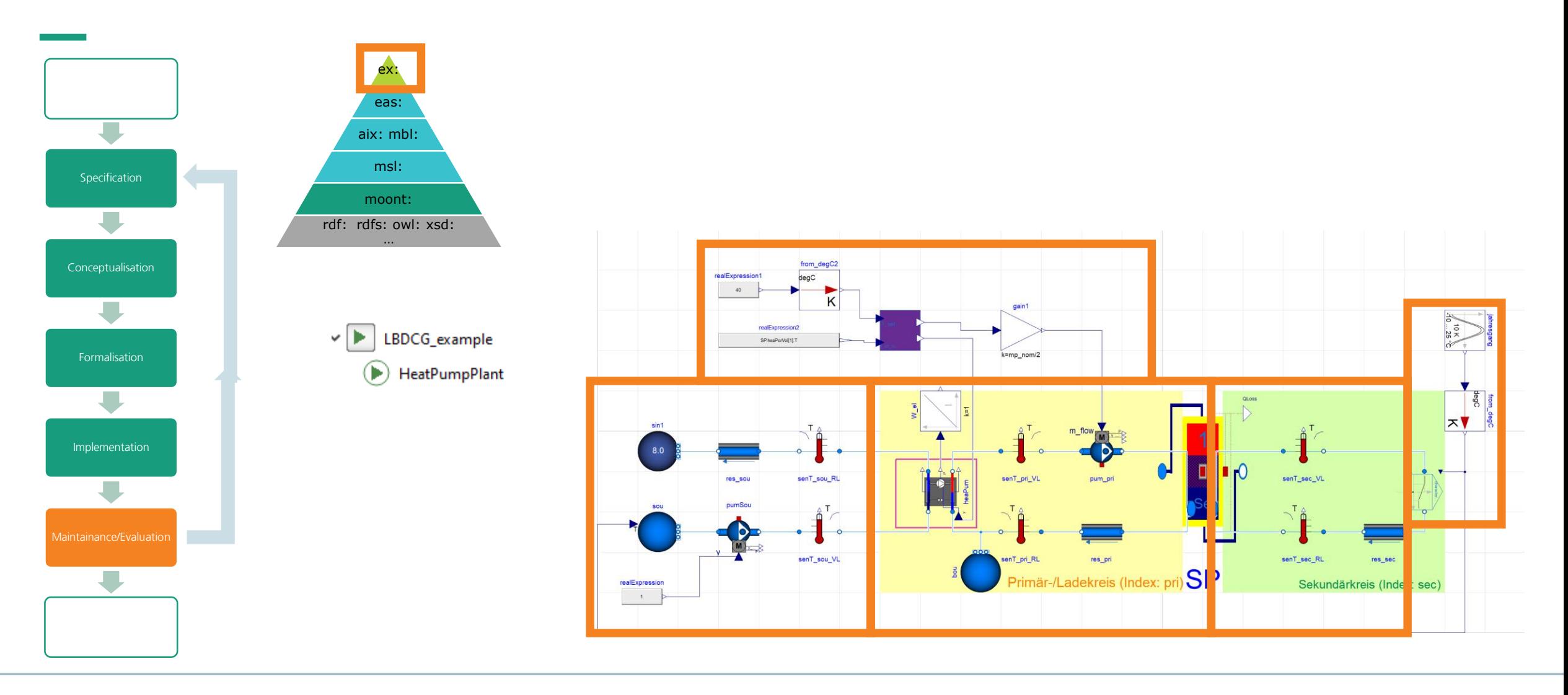

Folie 16/

25 2022-11-16 W3C LBD CG

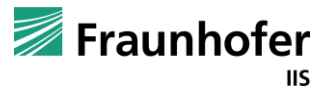

## **Knowledge Graph instance level – example "HeatPumpPlant" - excerpt**

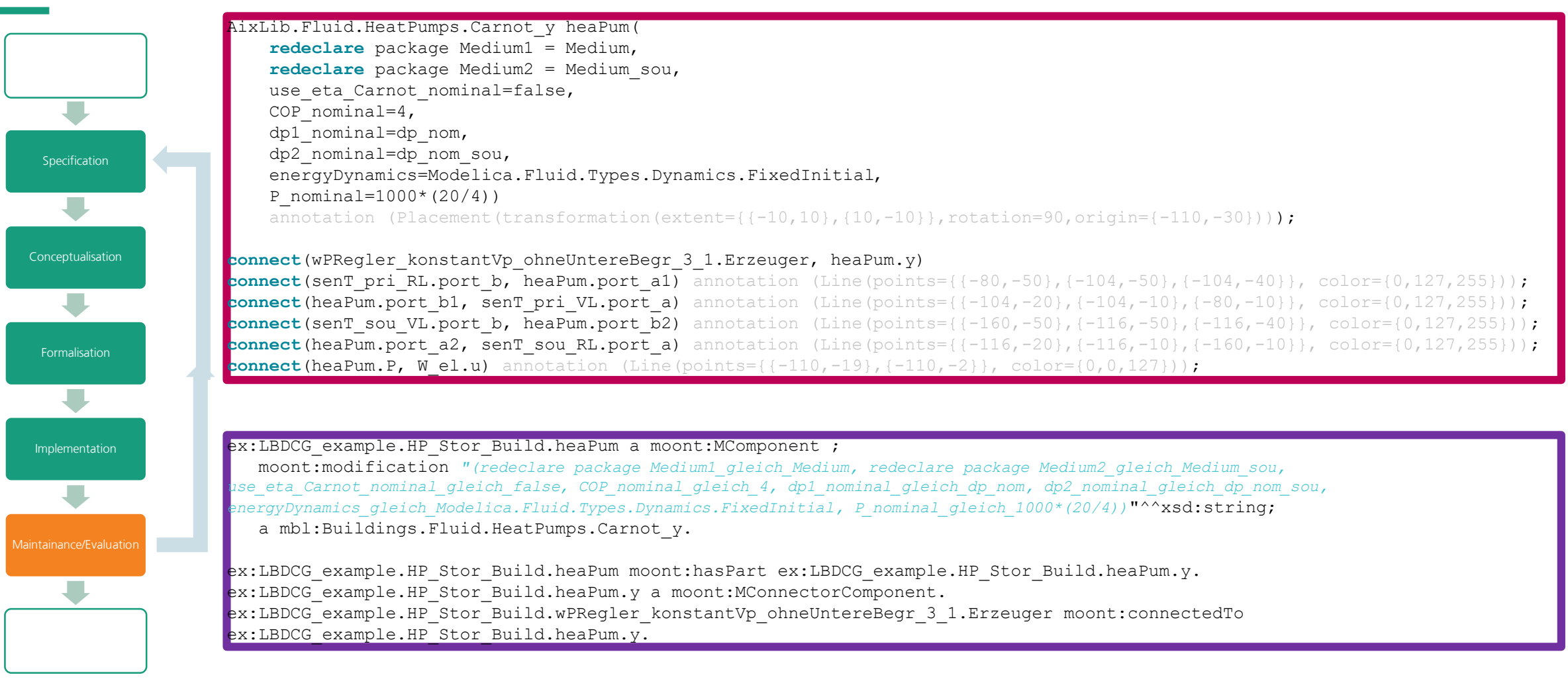

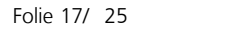

E.Eckstädt Fraunhofer IIS/EAS

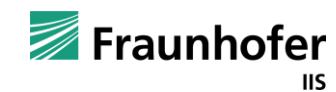

#### **Formalising competency questions**

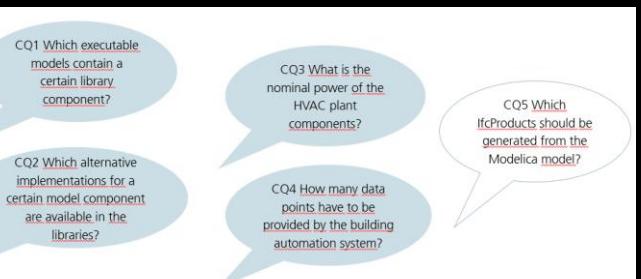

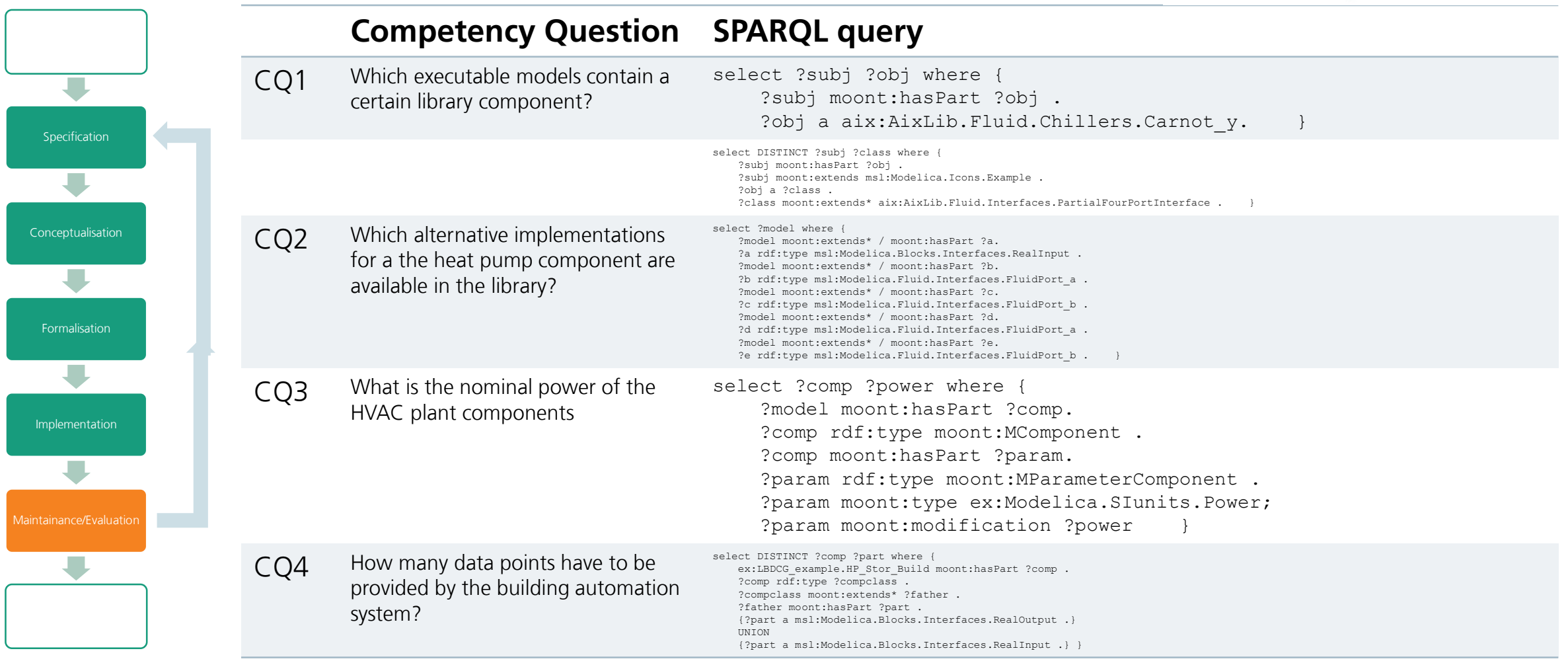

Folie 18/

![](_page_17_Picture_6.jpeg)

## **Implementing competency questions**

![](_page_18_Figure_1.jpeg)

![](_page_18_Picture_2.jpeg)

![](_page_18_Picture_5.jpeg)

## **Benefit from querying the AixLib-graph with SPARQL – CQ1**

"Which executable models contain a certain library component?"

![](_page_19_Picture_221.jpeg)

**IIS** 

Folie 20/

## **Benefit from querying the AixLib-graph with SPARQL – CQ2**

"Which alternative implementations for a the heat pump component are available in the library?"

![](_page_20_Picture_346.jpeg)

![](_page_20_Picture_3.jpeg)

![](_page_20_Picture_4.jpeg)

## **Benefit from querying the AixLib-graph with SPARQL – CQ4**

"How many data points have to be provided by the building automation system?"

#### **Query Result**

#### #5

```
select ?con ?conclass where {
```

```
ex:LBDCG example.HP Stor Build moont:hasPart ?comp .
?comp moont:hasPart ?con.
```

```
?con rdf:type moont:MConnectorComponent .
?con rdf:type ?conclass.
```
#### #6

```
select DISTINCT ?comp ?part where {
   ex:LBDCG example.HP Stor Build moont:hasPart ?comp .
```

```
?comp rdf:type ?compclass .
```

```
?compclass moont:extends* ?father .
```

```
?father moont:hasPart ?part .
```
25 2022-11-16 W3C LBD CG

```
{?part a msl:Modelica.Blocks.Interfaces.RealOutput .}
UNION
```

```
{?part a msl:Modelica.Blocks.Interfaces.RealInput .} }
```
- 56 connectors, which are the  $\mu$ used" ones
- An Information on their class is not avaiable
- 53 connectors, including the not connected ones

![](_page_21_Figure_18.jpeg)

Folie 22/

![](_page_22_Figure_0.jpeg)

Folie 23/

E.Eckstädt Fraunhofer IIS/EAS

25 2022-11-16 W3C LBD CG Fraunhofer ΠS

#### **Outlook**

![](_page_23_Picture_156.jpeg)

![](_page_23_Picture_4.jpeg)

# Looking forward to your questions!  $\overline{\phantom{0}}$

**Dipl.-Ing. Elisabeth Eckstädt Abteilung Automatisierungs- und Regelungssysteme Tel. +49 351 45691-381 [elisabeth.eckstaedt@eas.iis.fraunhofer.de](mailto:vorname.name@fraunhofer.de)**

Fraunhofer-Institut für Integrierte Schaltungen IIS Institutsteil Entwicklung Adaptiver Systeme EAS Münchner Straße 16 01187 Dresden www.eas.iis.fraunhofer.de

Fraunhofer **IIS** Fraunhofer-Institut für Integrierte Schaltungen IIS